# **METADATA AND NUMERICAL DATA CAPTURE:** DENSITY (2 component mixture)

# Guided Data Capture (GDC)

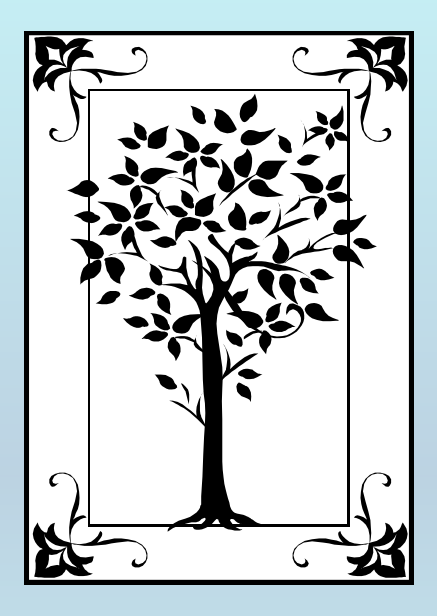

**This tutorial decribes METADATA AND NUMERICAL DATA CAPTURE:** for DENSITIES (2 components) **with the Guided Data Capture (GDC) software.**

# NOTE:

**The tutorials proceed sequentially to ease the descriptions. It is not necessary to enter** *all* **compounds before entering** *all* **samples, etc.**

**Compounds, samples, properties, etc., can be added or modified at any time.** 

**However, the hierarchy must be maintained (i.e., a property cannot be entered, if there is no associated sample or compound.)**

#### The experimental data used in this example is from:

J. Chem. Eng. Data 2002, 47, 811-815

#### 811

#### Density and Refractive Index at 298.15 K and Vapor-Liquid Equilibria at 101.3 kPa for Four Binary Systems of Methanol, *n*-Propanol, *n*-Butanol, or Isobutanol with *N*-Methylpiperazine

Shuda Chen,<sup>†</sup> Qunfang Lei, and Wenjun Fang\*

Department of Chemistry, Zhejiang University, Hangzhou 310027, Zhejiang, People's Republic of China

Density and refractive index data at 298.15 K, and isobaric vapor-liquid equilibrium (VLE) measurements at 101.3 kPa were reported for four binary systems of methanol,  $n$ -propanol,  $n$ -butanol, or isobutanol with N-methylpiperazine. Excess molar volumes and refractive index deviations were calculated. The measurement results exhibit no azeotropes for VLE, negative values for excess molar volume, and positive deviations from ideality for the refractive index over the whole mole fraction range. Liquid-phase activity coefficients and vapor-phase fugacity coefficients were estimated taking into account the nonideal nature of the vapor and liquid phases. The VLE data were shown to be thermodynamically consistent and were correlated by the UNIOUAC liquid-phase activity coefficient model with temperature-dependent parameters.

#### **Densities (liquid phase) for** (methanol + N-methylpiperazine) **at T = 298.15 K and p = 101.3 kPa**

Table 3. Density  $\rho$  and Excess Molar Volume  $V^E$  for Binary Mixtures of Alkanol  $(1) + N$ -Methylpiperazine  $(2)$ at 298.15 K

|                        | ₽              | VЕ                                                |         | ₽           | LЩ                             |
|------------------------|----------------|---------------------------------------------------|---------|-------------|--------------------------------|
| $X_1$                  | -31<br>e on    | $\rm cm^{3}\cdot mol^{-1}$                        | X1      | -3<br>g-cm  | $\rm cm^{3}\cdot \rm mol^{-1}$ |
| Methanol (1) + NMP (2) |                | $n\text{-}\mathrm{Propanol}(1) + \mathrm{NMP}(2)$ |         |             |                                |
| 0.0498                 | 0.899<br>$-54$ | -0.225                                            | 0.0483  | 0.898.02    | $-0.187$                       |
| 0.1050                 | 0.899 14       | $-0.463$                                          | 0.1012  | 0.895.74    | $-0.361$                       |
| 0.1491                 | 0.898.68       | $-0.641$                                          | 0.1395  | 0.894.07    | $-0.492$                       |
| 0.2052                 | 0.897.88       | $-0.848$                                          | 0.1465  | 0.893.78    | $-0.519$                       |
| 0.2503                 | 0.897 23       | $-1.020$                                          | 0.1950  | 0.891.38    | $\pm 0.661$                    |
| 0.2996                 | 17<br>0.896    | $-1.178$                                          | 0.2439  | 0.888.98    | $-0.815$                       |
| 0.3488                 | 0.89496        | $-1.330$                                          | 0.2936  | 0.886.06    | $-0.930$                       |
| 0.3989                 | 0.893.39       | $-1.465$                                          | 0.3473  | 0.882 79    | $-1.056$                       |
| 0.4492                 | $0.891\ 59$    | $-1.593$                                          | 0.3914  | 0.879.95    | $-1.153\,$                     |
| 0.5006                 | 0.889          | $-1.686$                                          | 0.4476  | 0.875.98    | $-1.255$                       |
| 0.5618                 | 0.885.69       | $-1.787$                                          | O 4913  | 0.872.65    | $-1.323$                       |
| 0.6001                 | 0.882 75       | $-1.807$                                          | 0.5452  | $0.868\,03$ | $-1.370$                       |
| 0.6497                 | 0.878 42       | $-1.822$                                          | 0.5934  | 0.863.55    | $-1.395$                       |
| 0.7052                 | 0.872.25       | $-1.789$                                          | 0.6424  | 0.858.59    | $-1.399$                       |
| 0.7521                 | 0.865 54       | $-1.707$                                          | O.6922  | 0.853.04    | $-1.372$                       |
| 0.8001                 | 0.856 87       | $-1.563$                                          | N 7420  | 0.846.78    | $-1.299$                       |
| 0.8490                 | 0.845.58       | $-1.340$                                          | N 794 I | 0.839.<br>A | $-1.177$                       |
| 0.8978                 | 0.831 09       | $-1.023\,$                                        | 0.8425  | 0.831.79    | $-1.006$                       |
| 0.9490                 | 0.811 44       | $-0.571$                                          | n gasa  | $0.822\ 30$ | $-0.749$                       |
|                        |                |                                                   | 0.9474  | 0.811.76    | $-0.419$                       |

#### **Experimental Method:**

Densities of all the samples were measured by using a vibrating tube digital densimeter, model DMA 602 (Anton Paar), thermostated with a circulating-water bath with a precision of  $\pm 0.01$  K. Refractive indices were determined

**The data set considered here.**

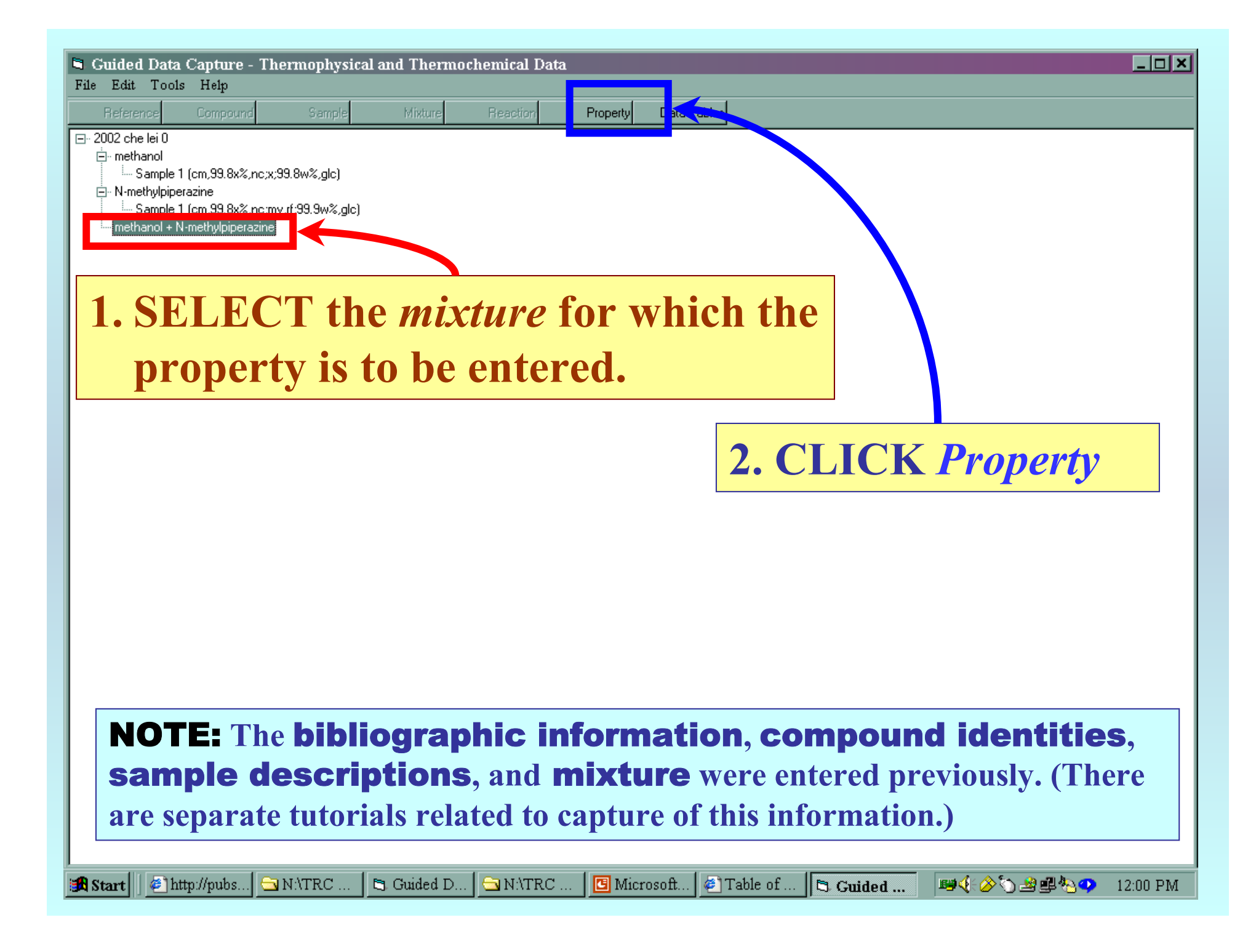

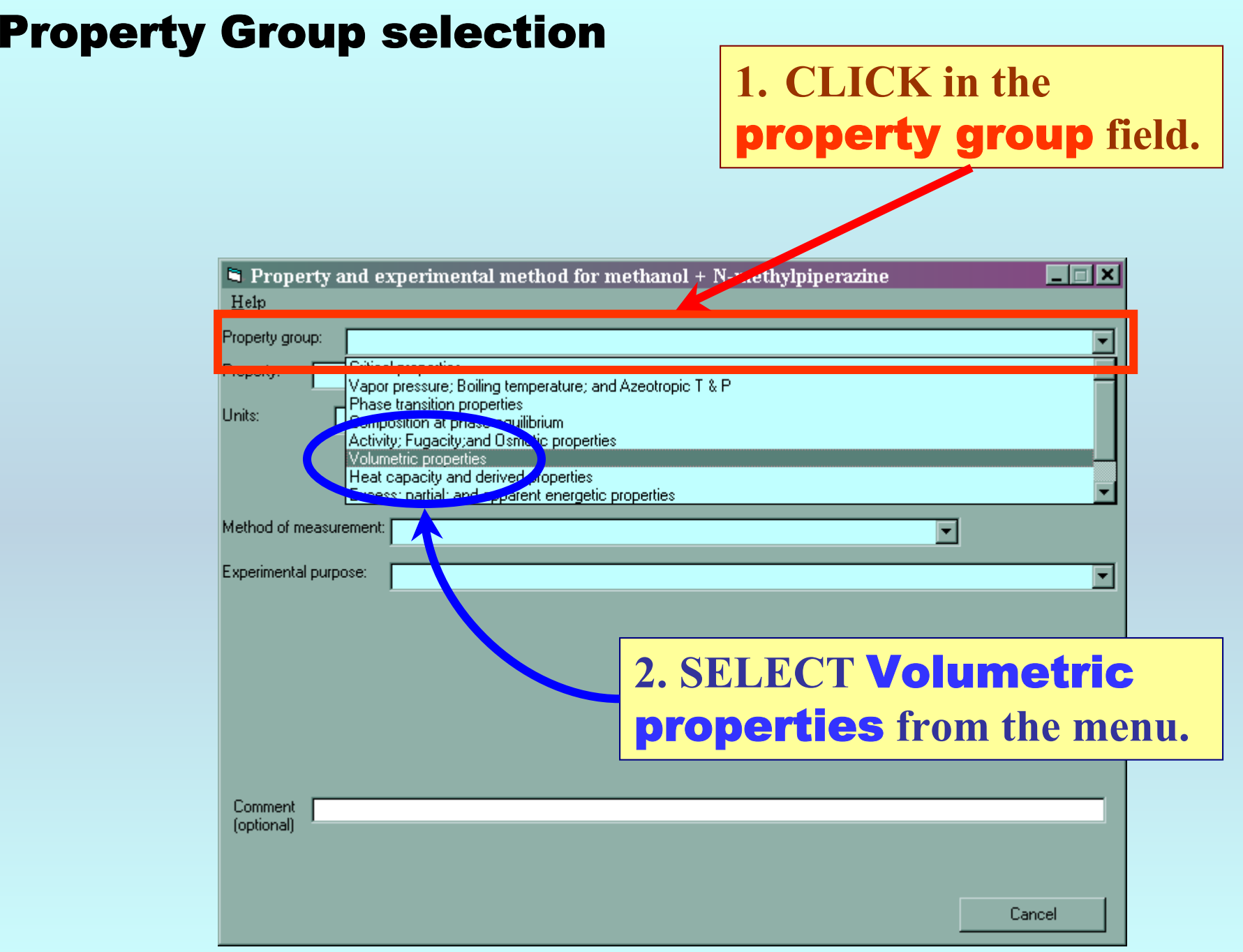

#### Property selection

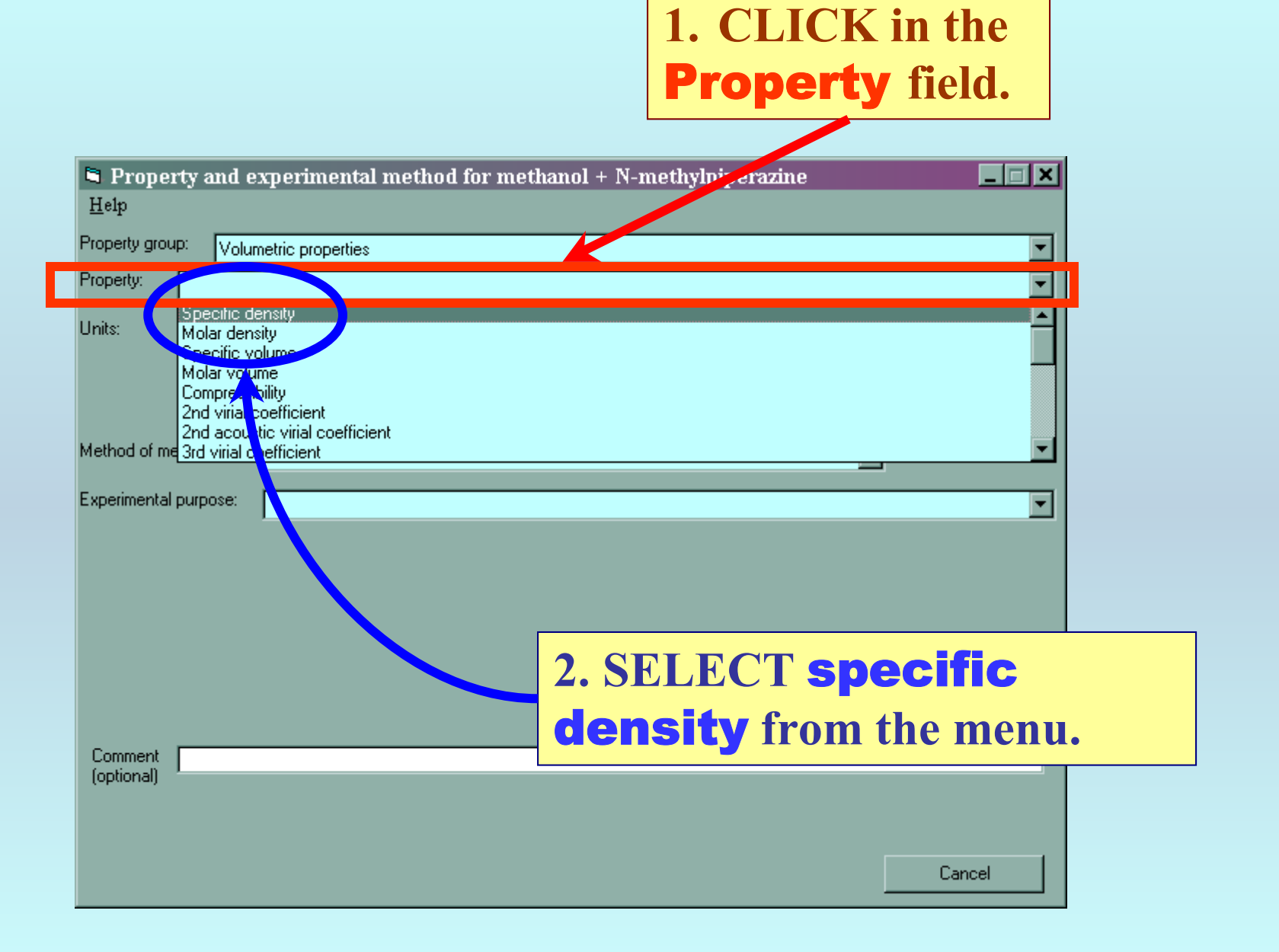

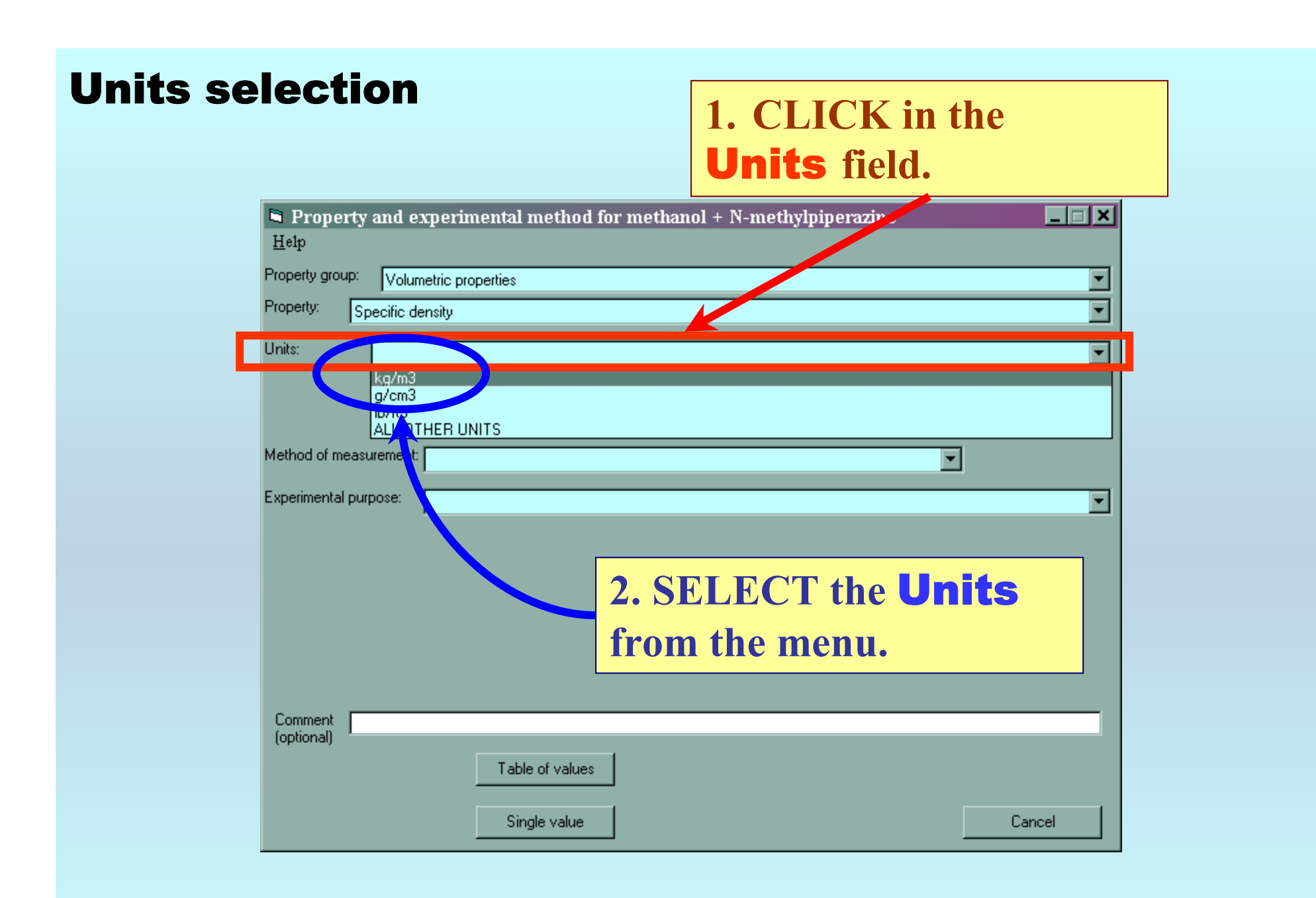

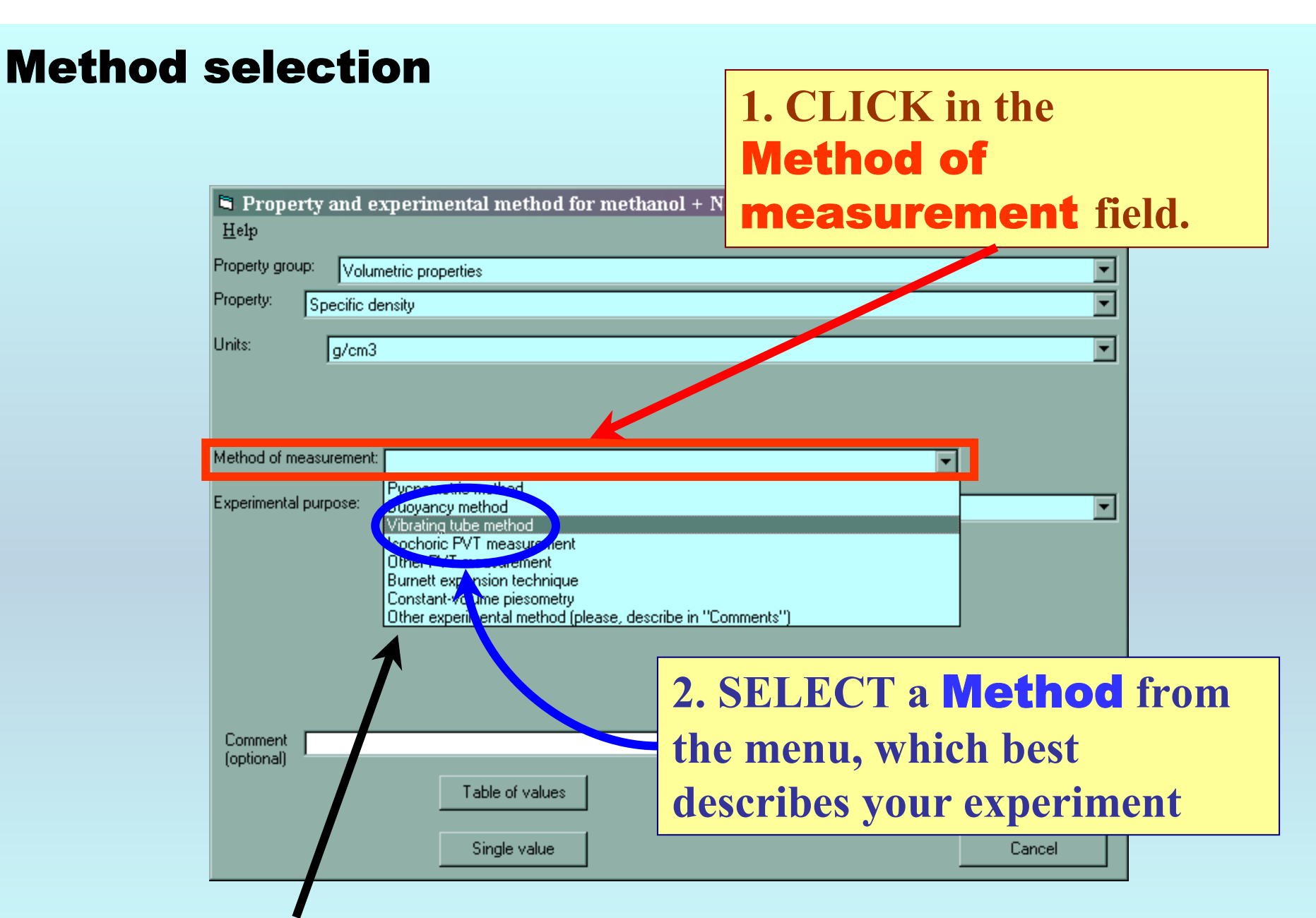

Note: *Other* **is an option. A one sentence description or a reference is often adequate.**

#### Method detail selection

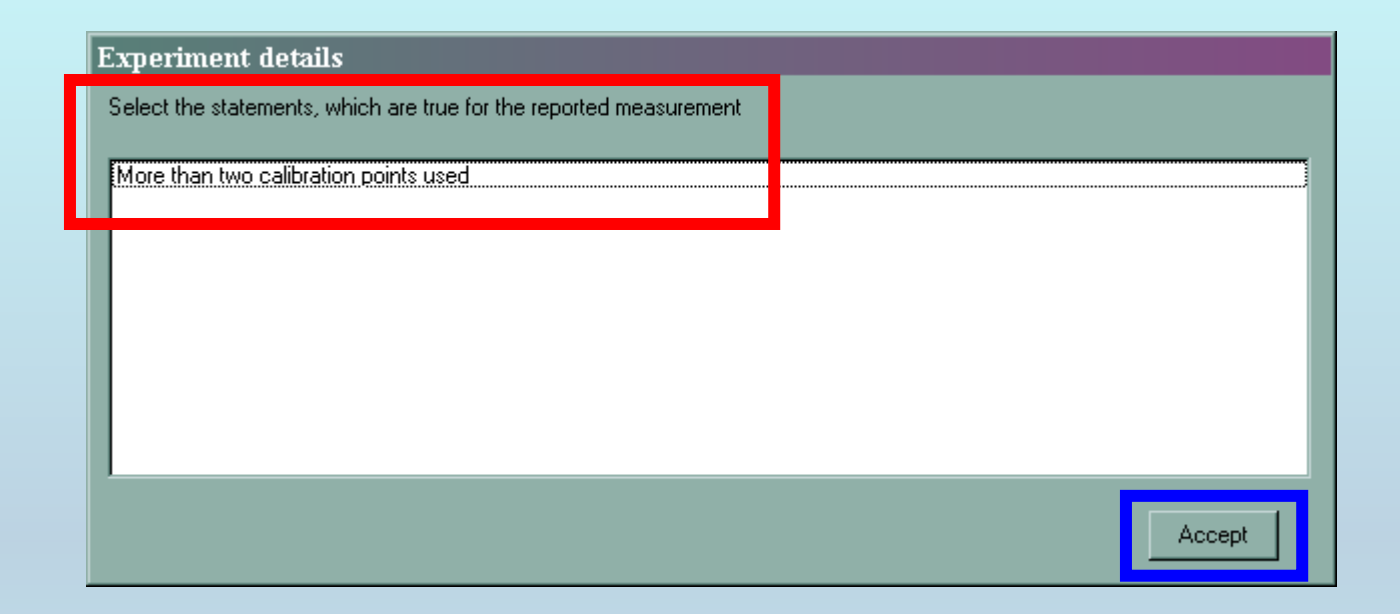

# Note: **For a few methods, additional details are requested. SELECT those statements that apply, and CLICK** *Accept***.**

#### Experimental purpose selection

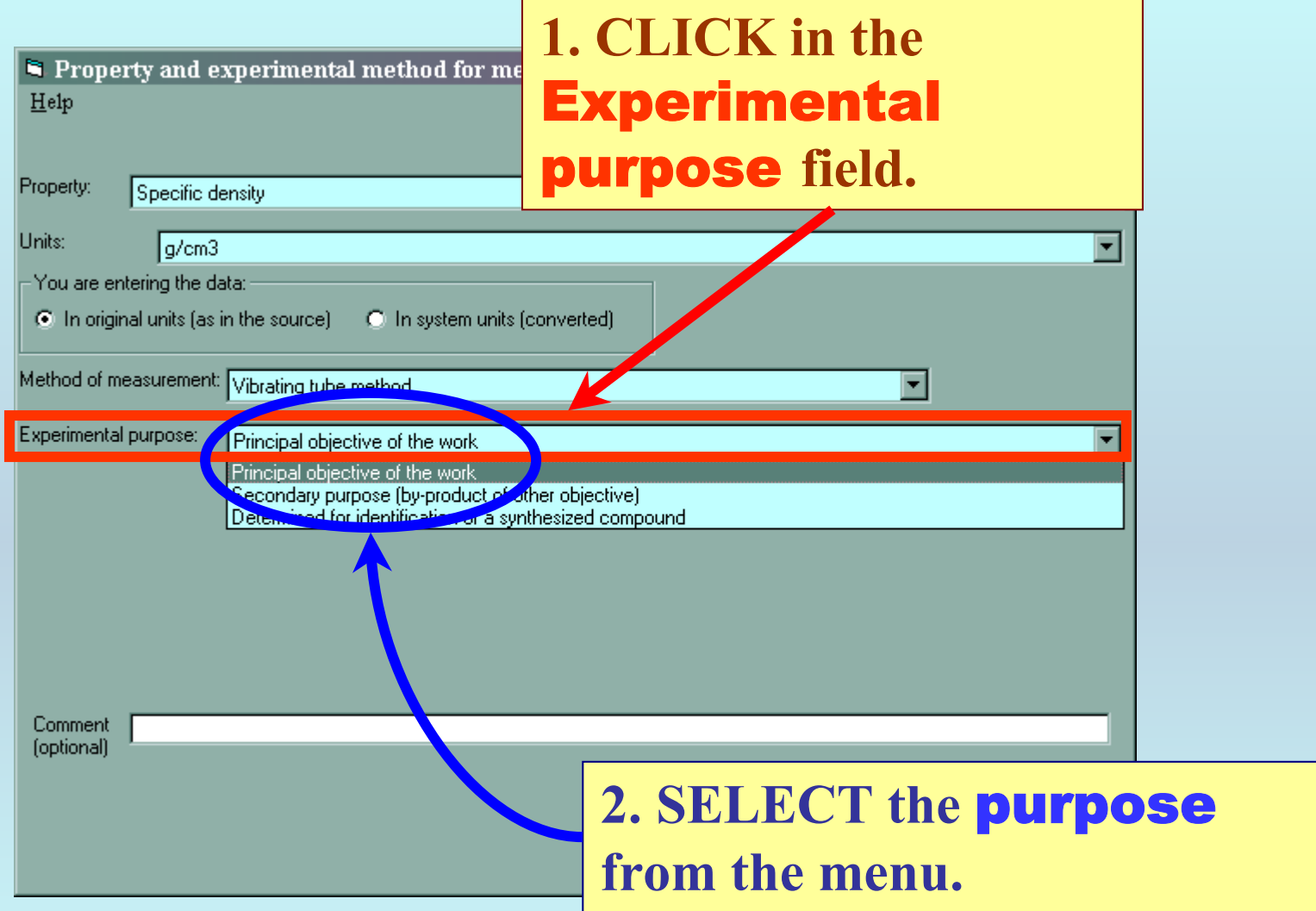

### Form is complete...

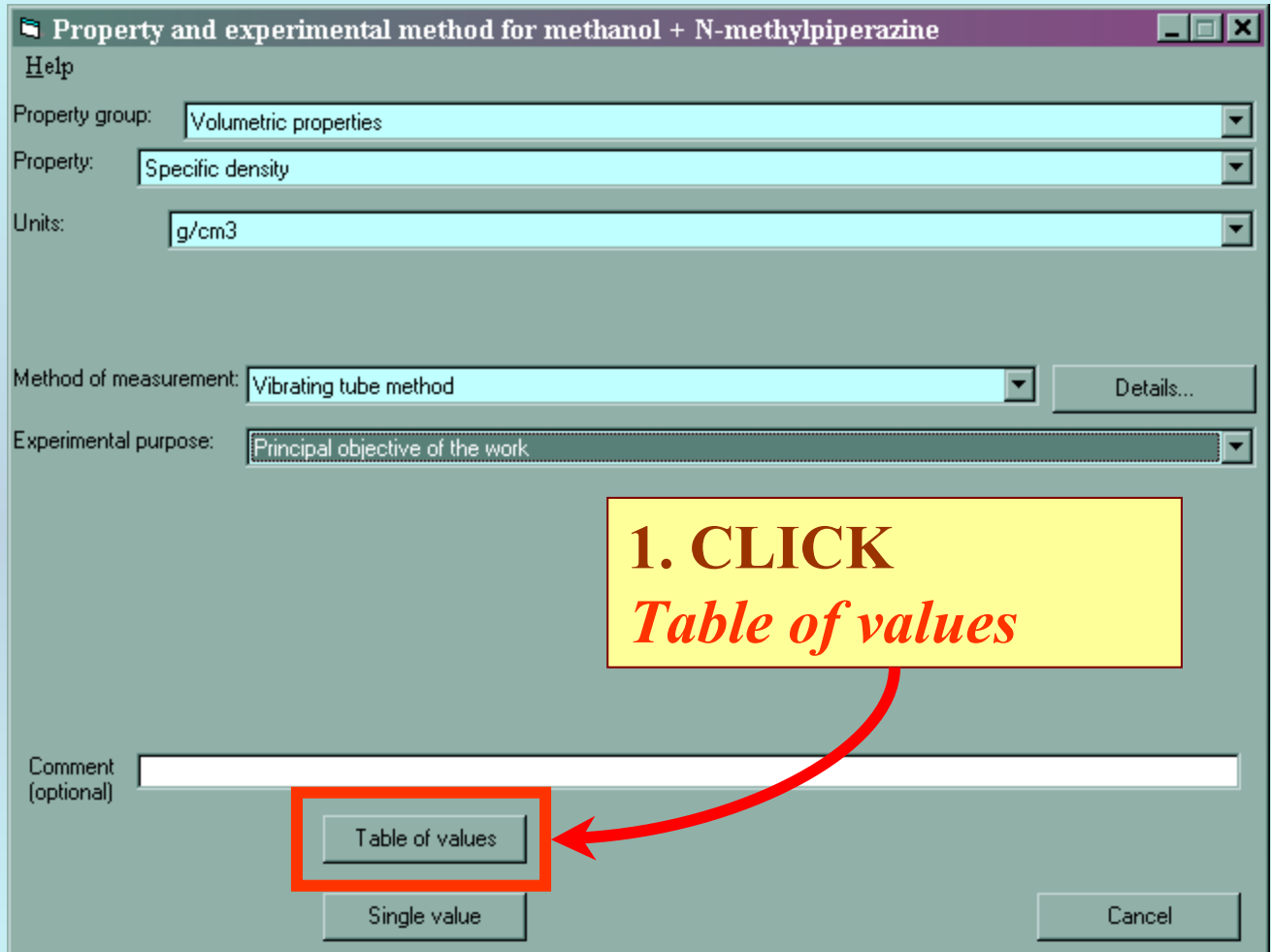

#### Specification of phases and constraints

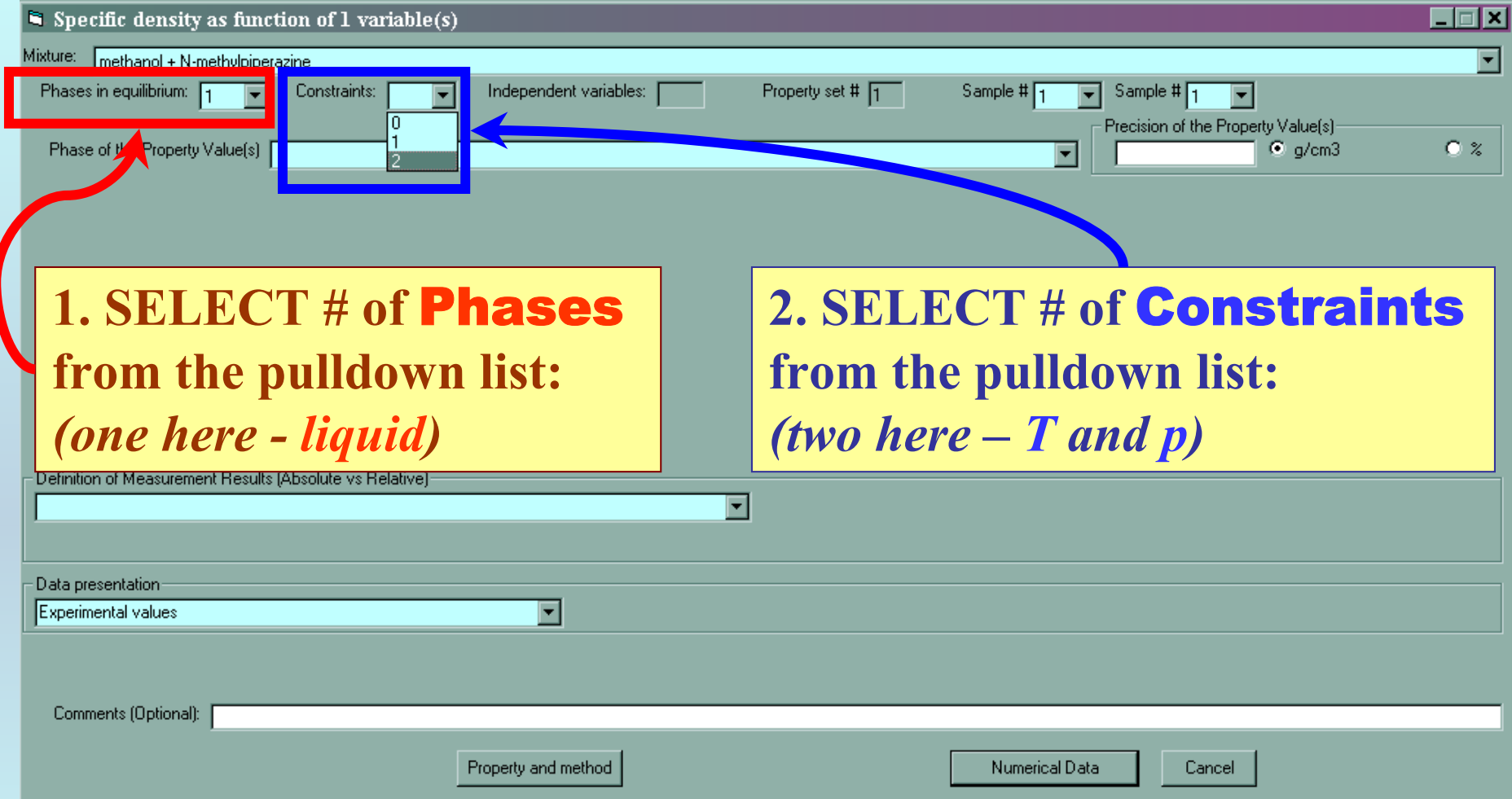

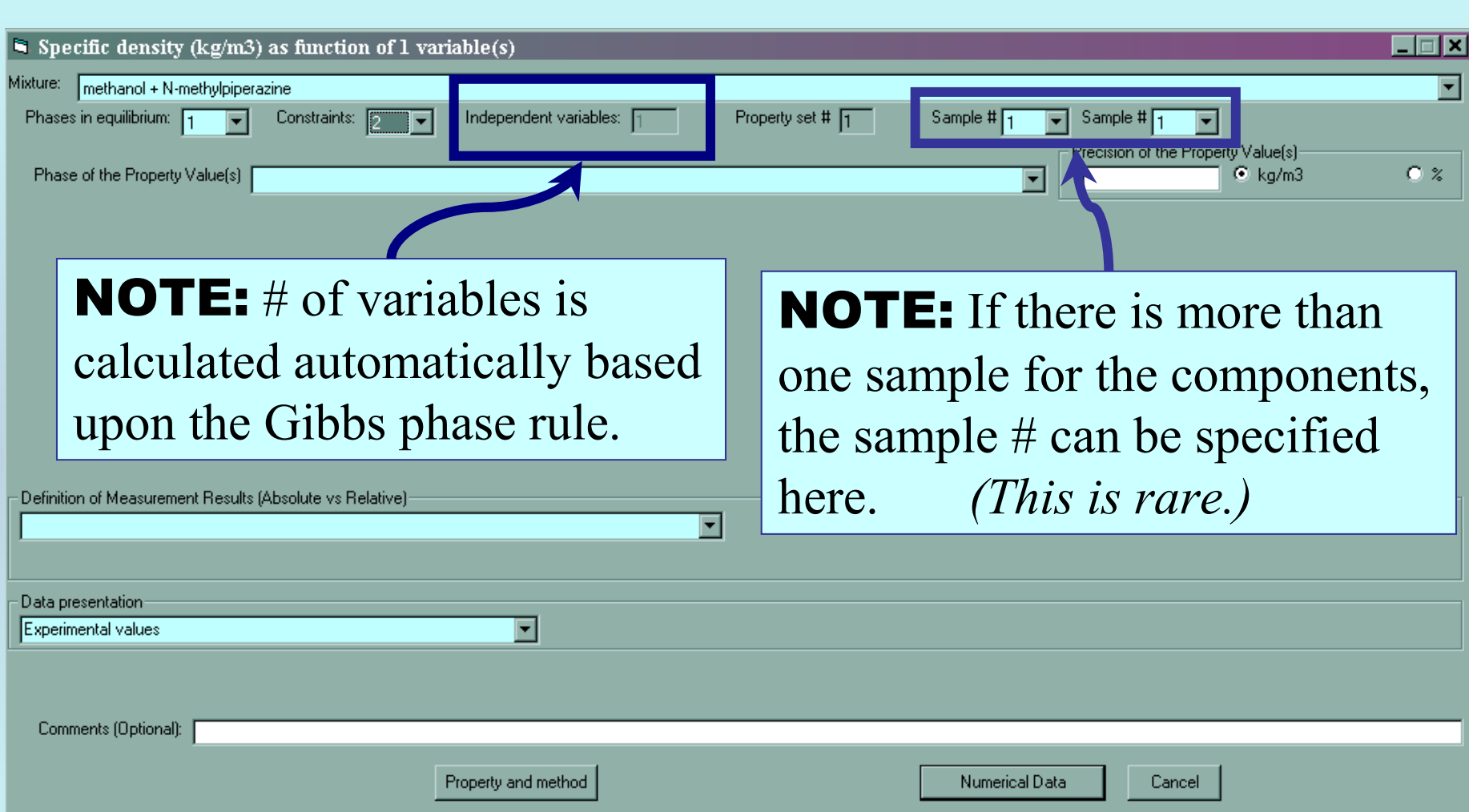

#### Phase of the property value selection

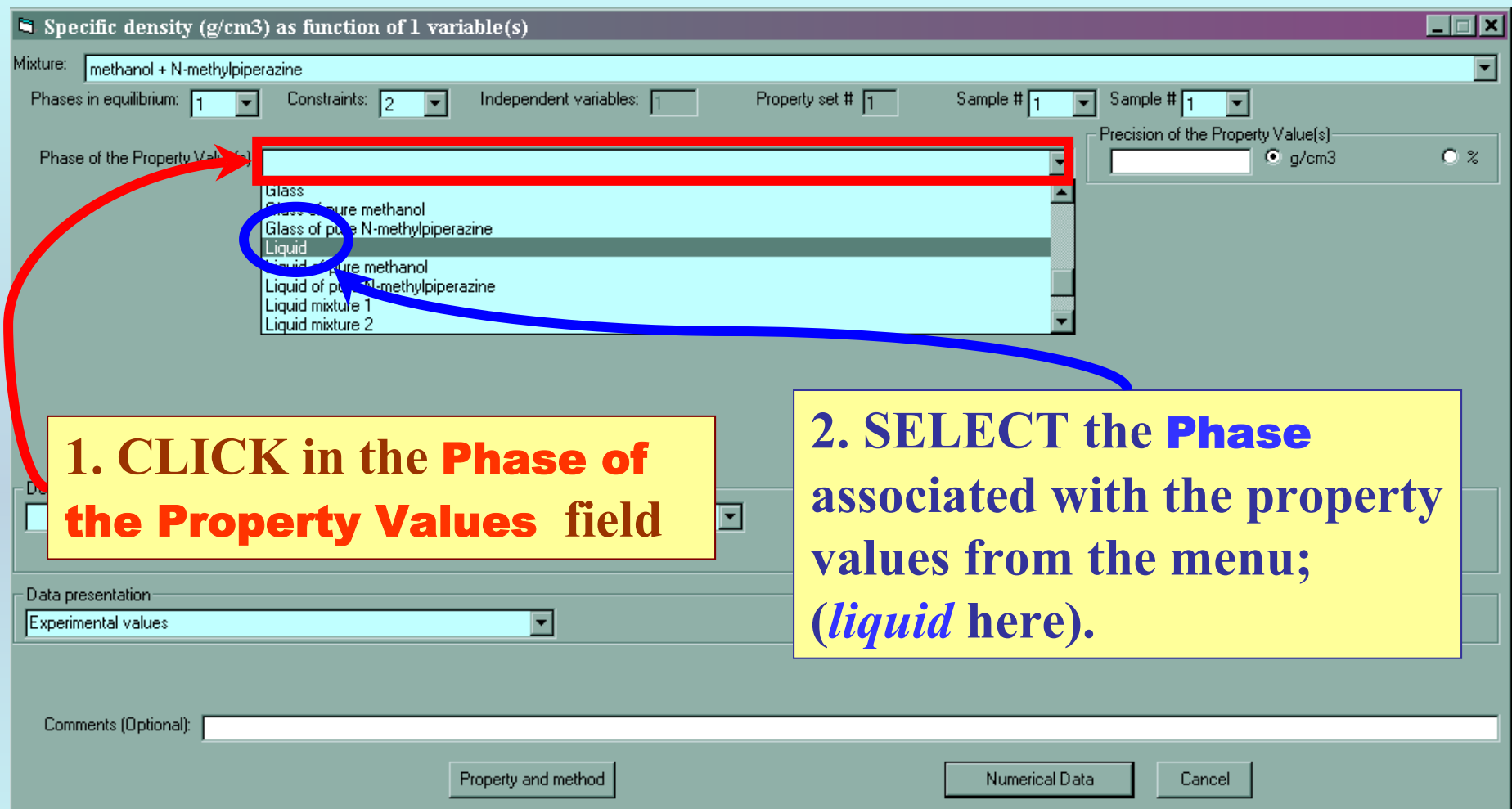

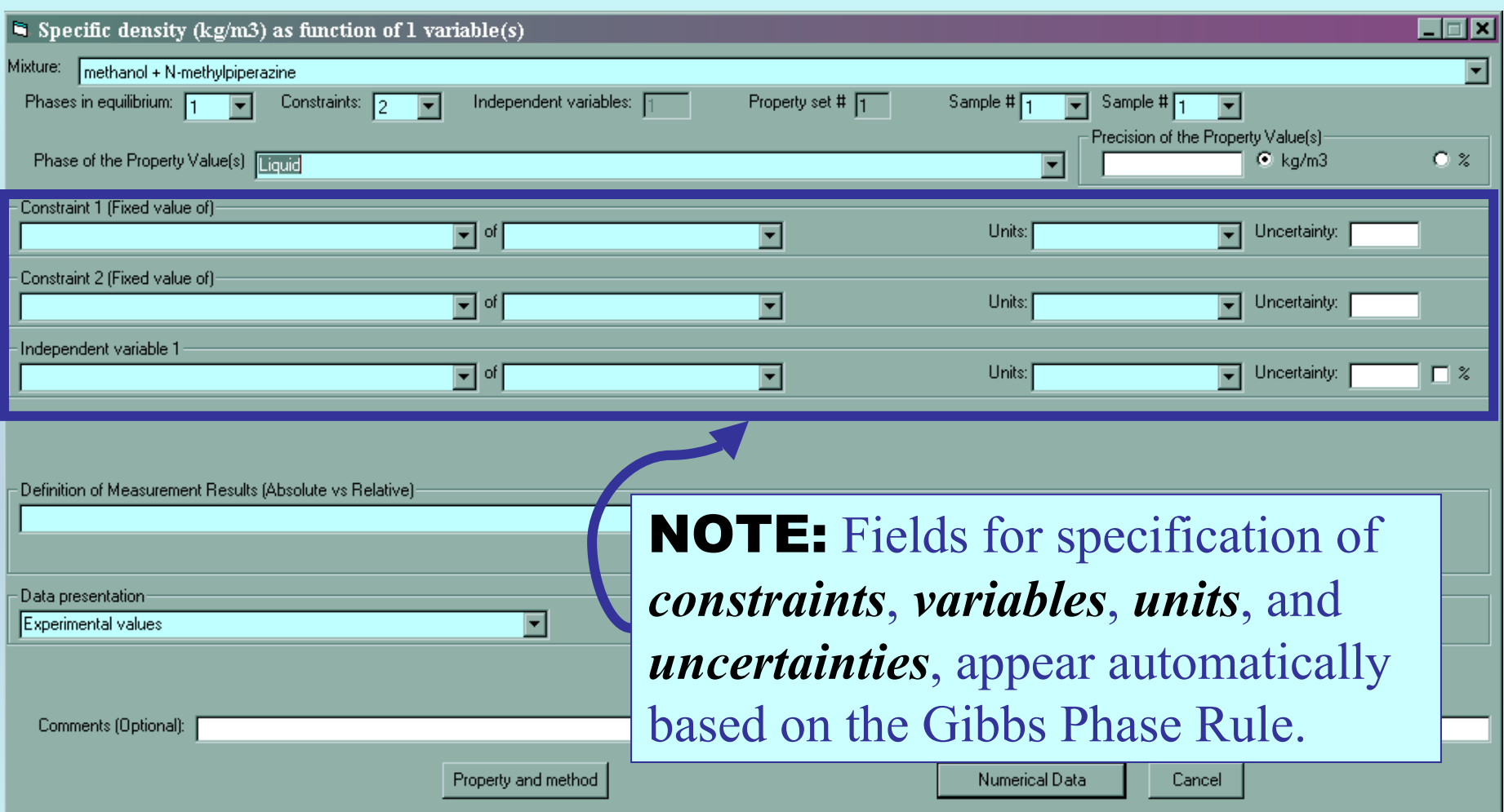

#### Variable and constraint identification

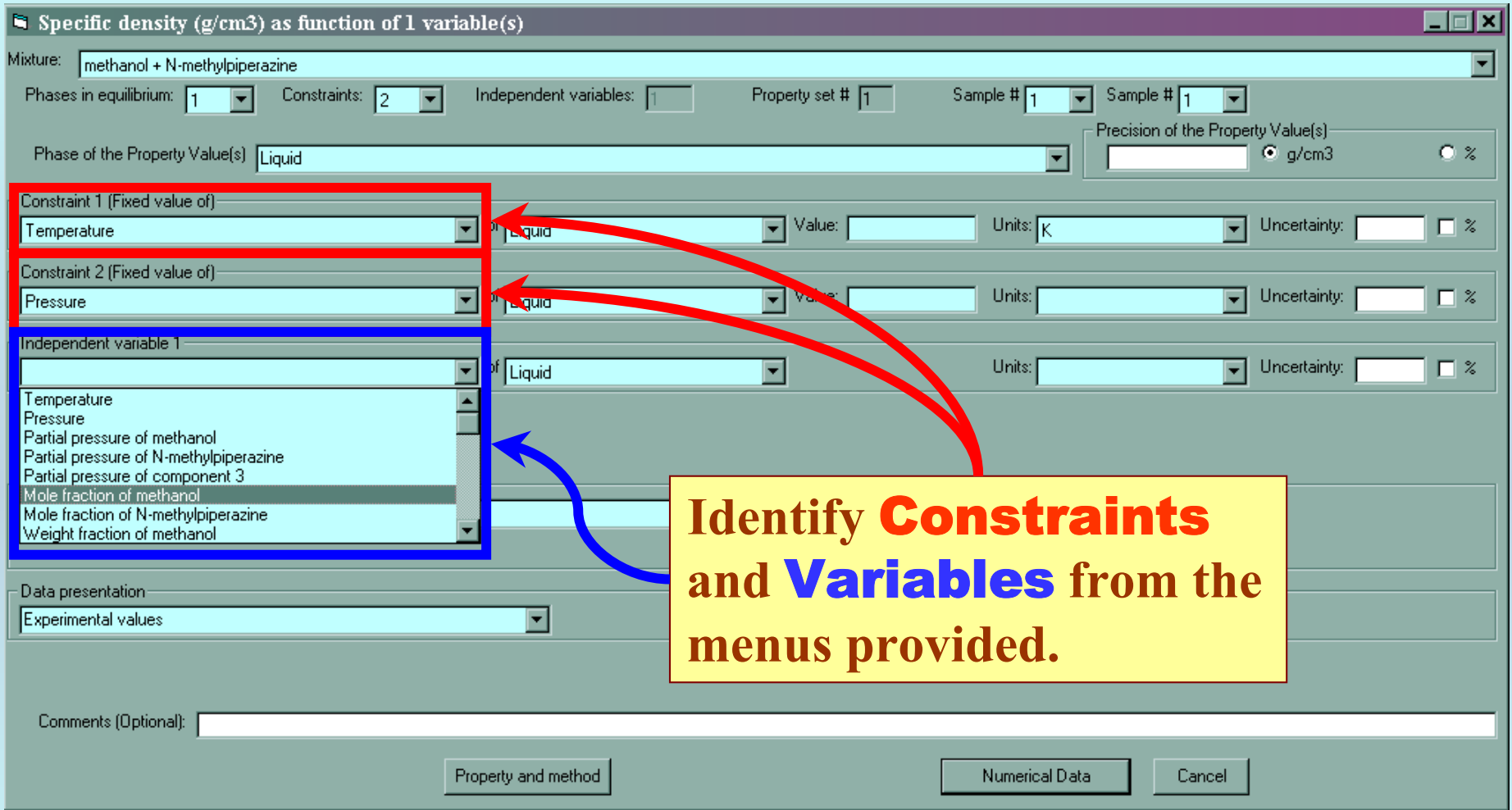

#### Entry of values for constraints

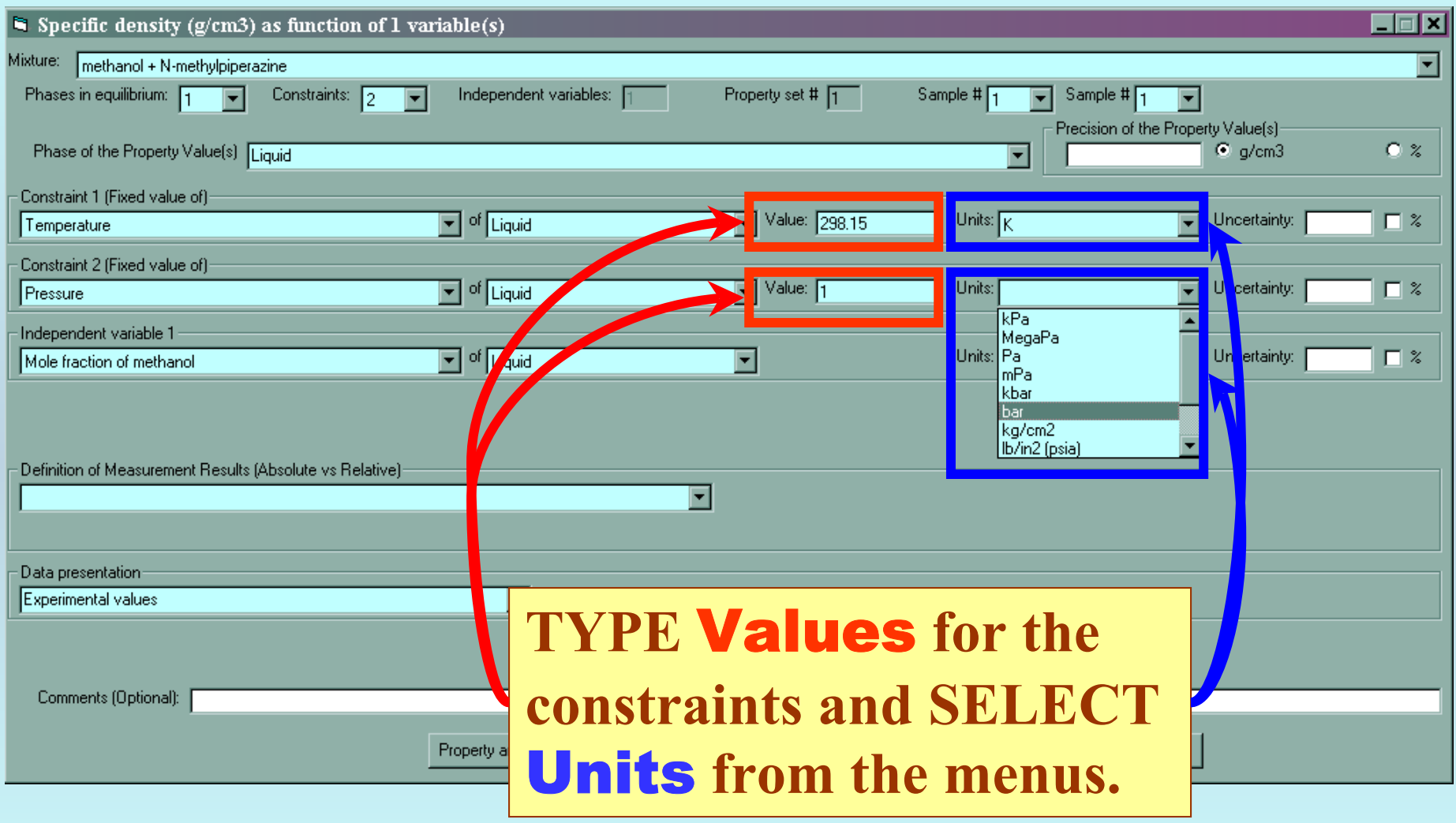

#### Capture of precisions, if known

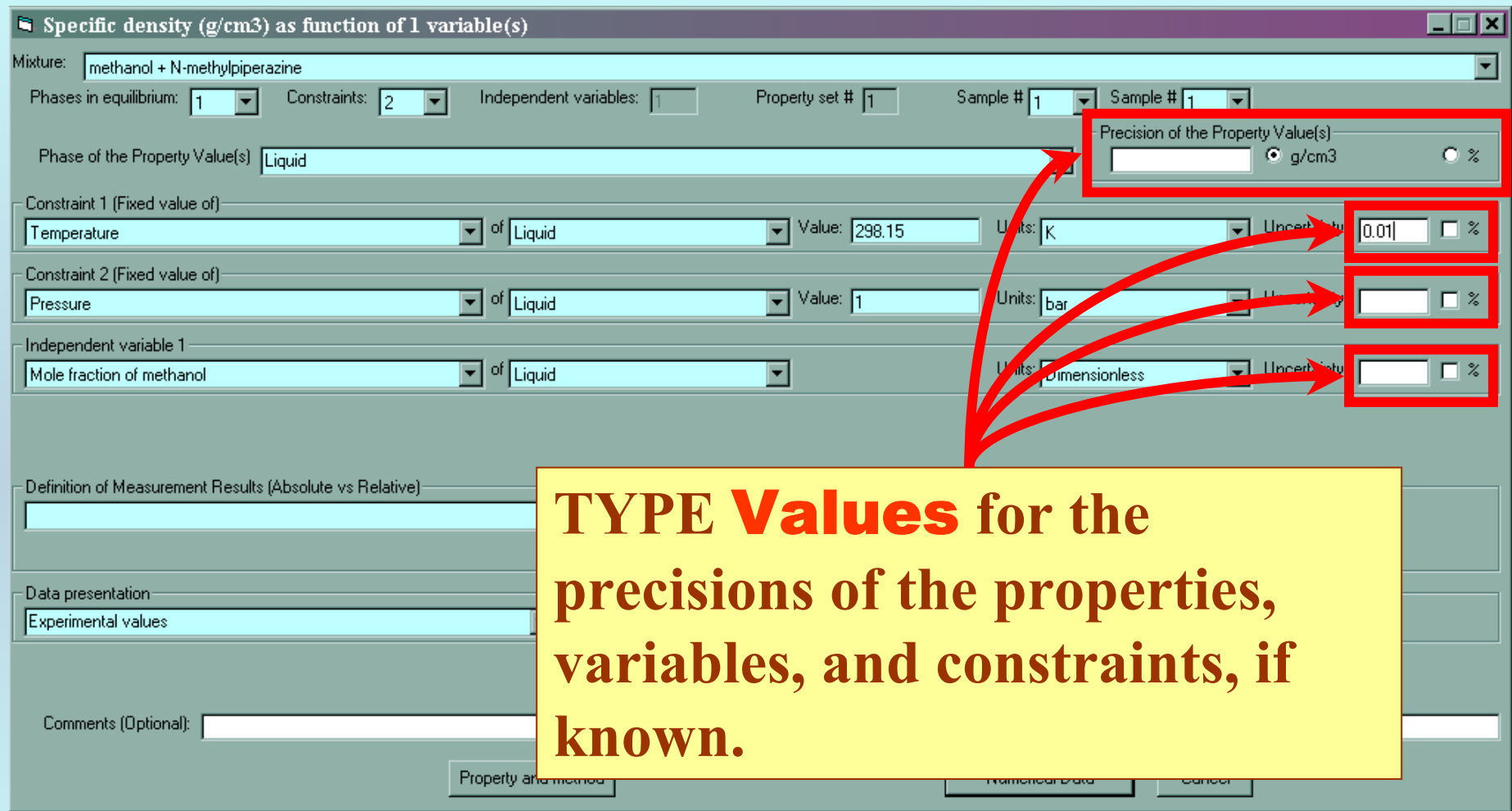

**NOTE:** Only the precision of temperature was provided by the authors in this example.

#### Define results: Absolute vs Relative

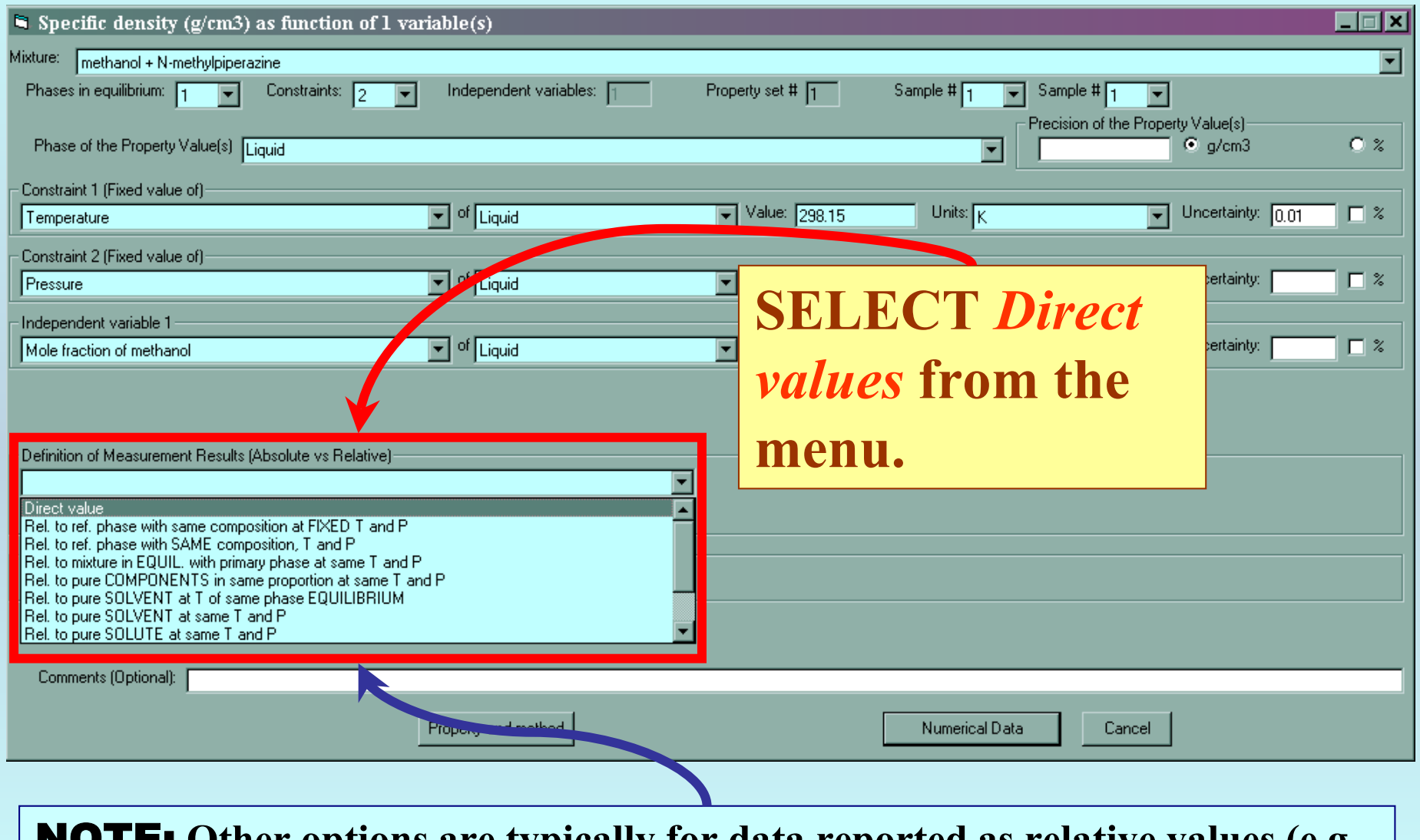

NOTE: **Other options are typically for data reported as relative values (e.g., relative to the density of the pure solovent). These are not common.**

### Form is complete...

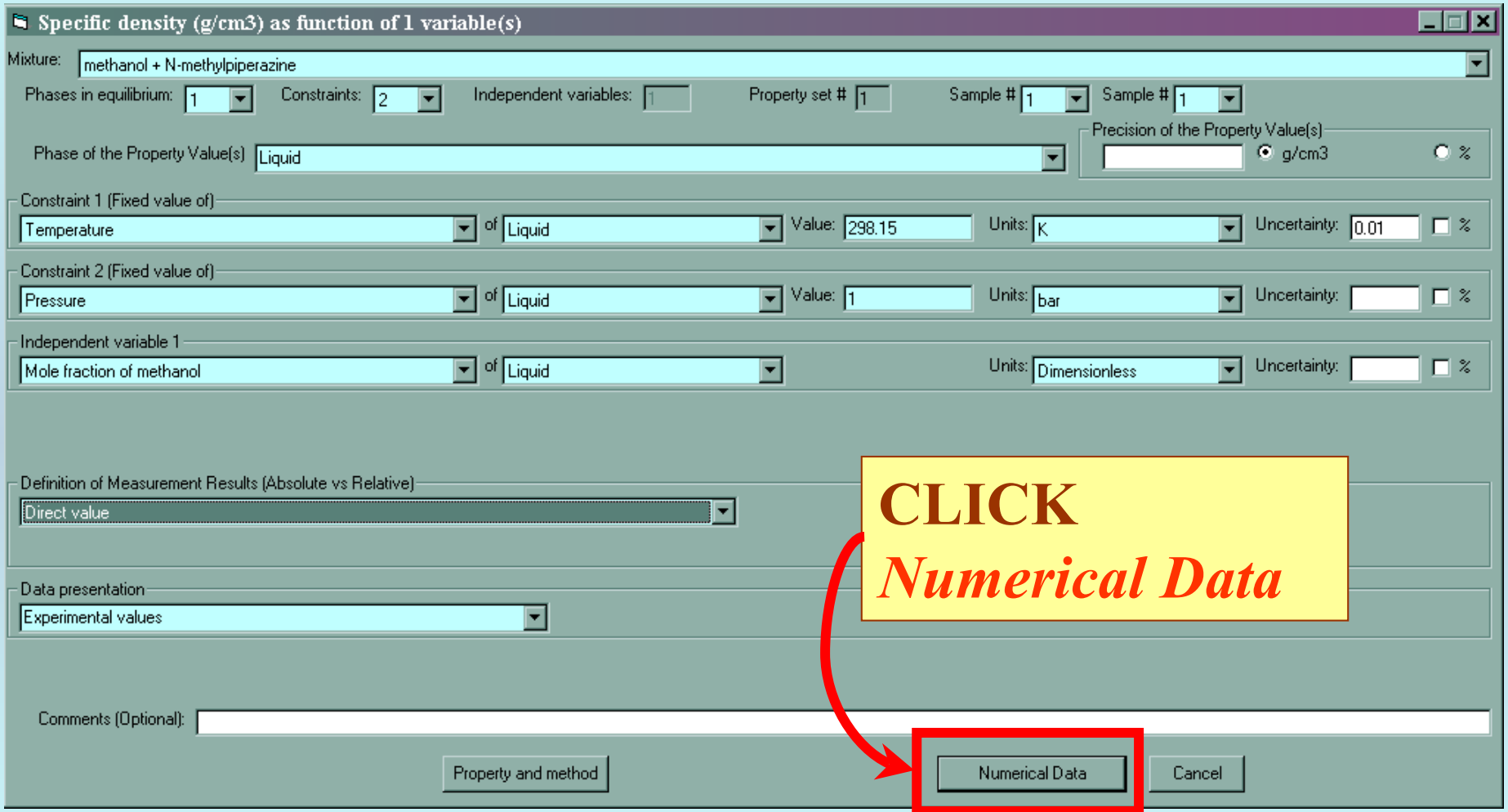

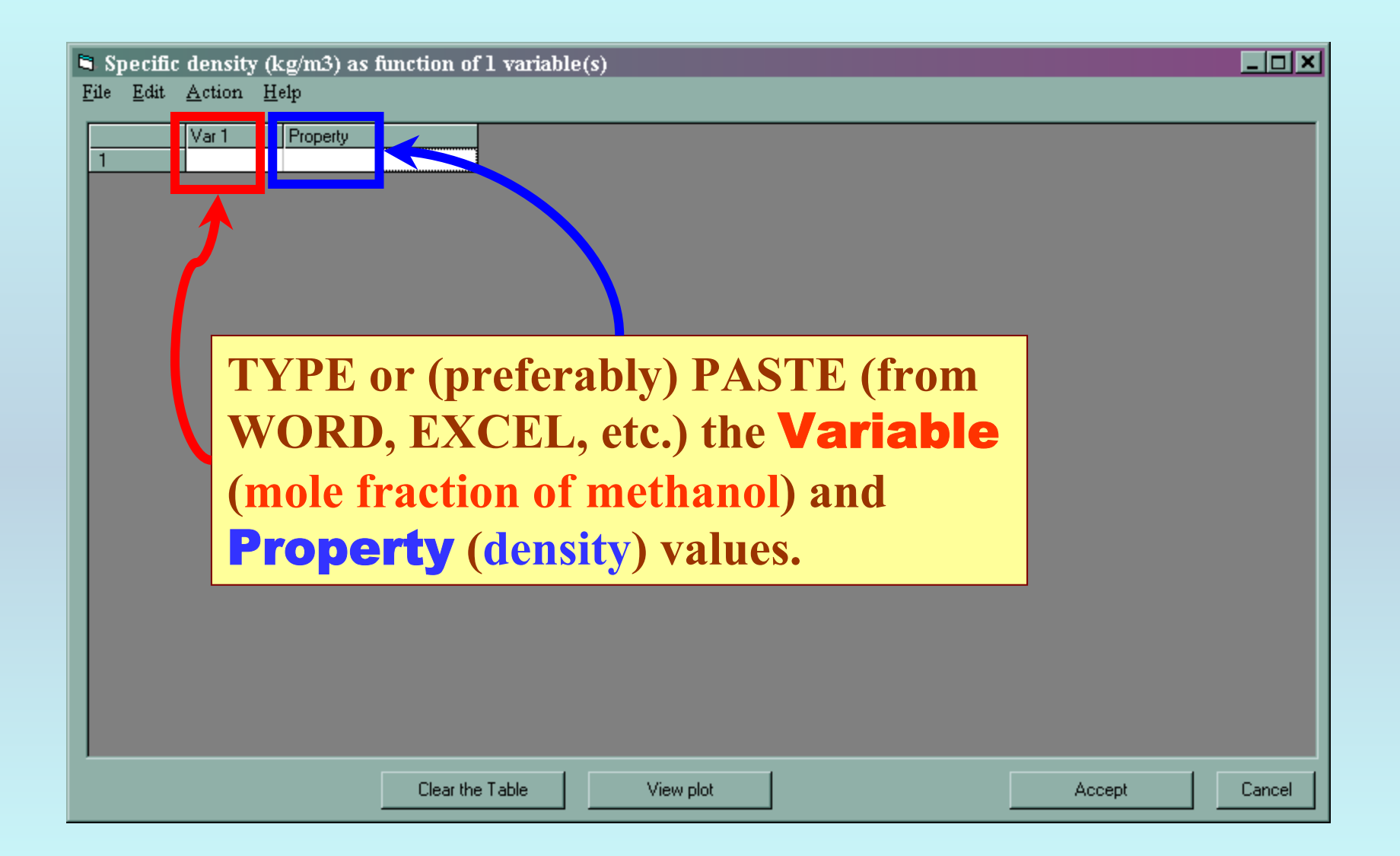

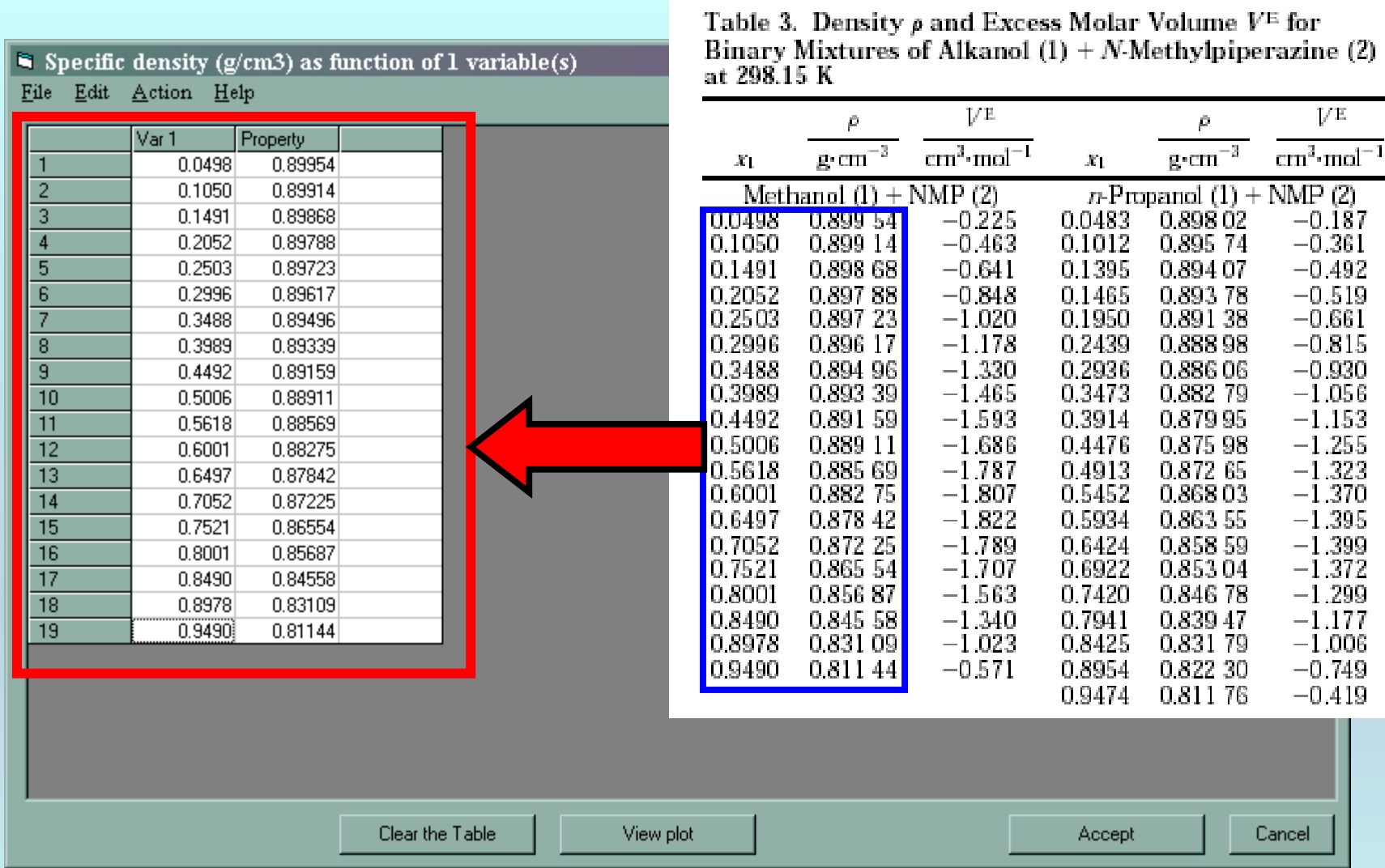

*Typ*e or (preferably) *Paste* from WORD, EXCEL, etc.

#### Graphical check for typographical errors

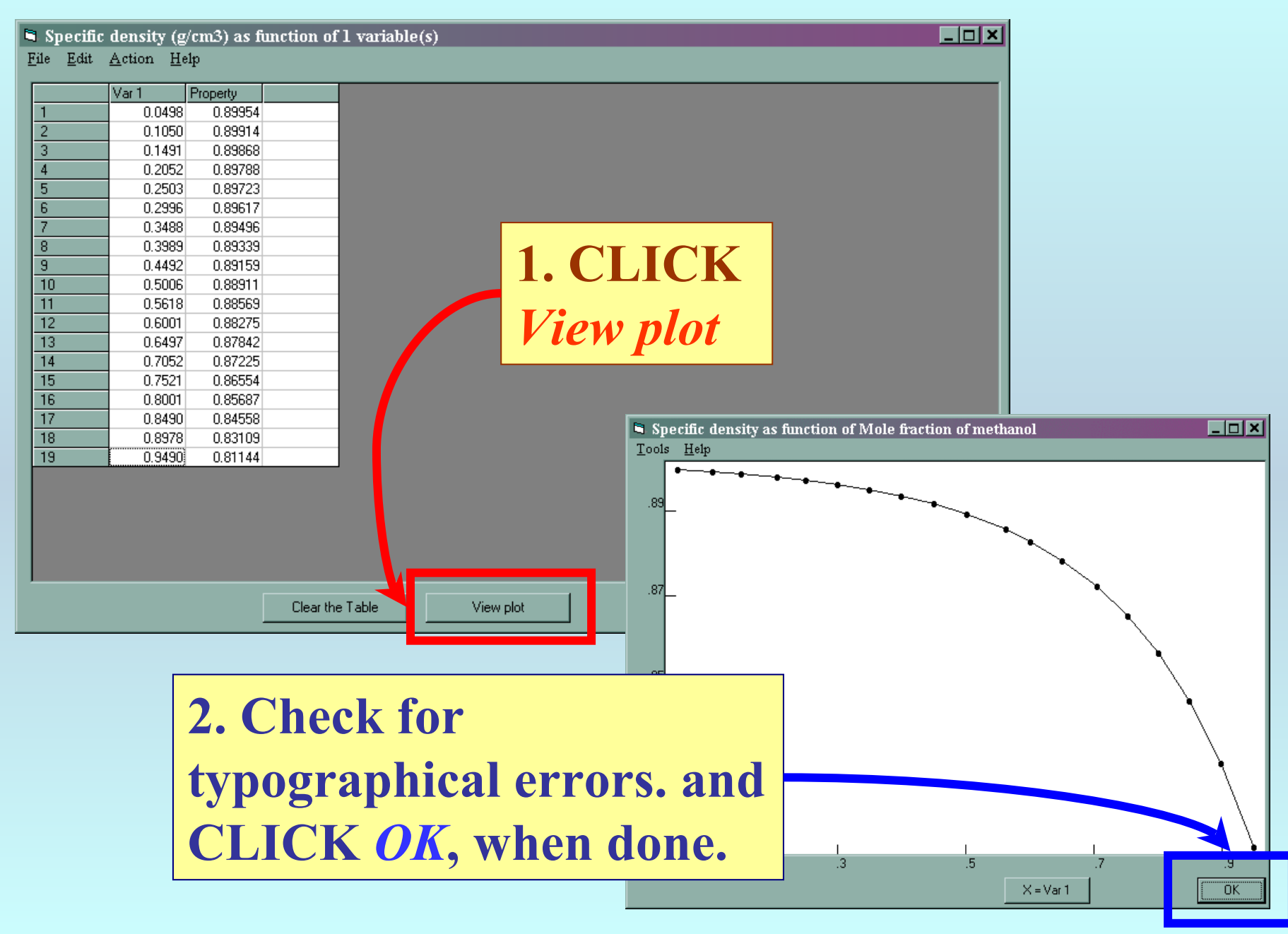

## NOTE: **The plots have several useful features. See the** *HELP* **screen on the plot.**

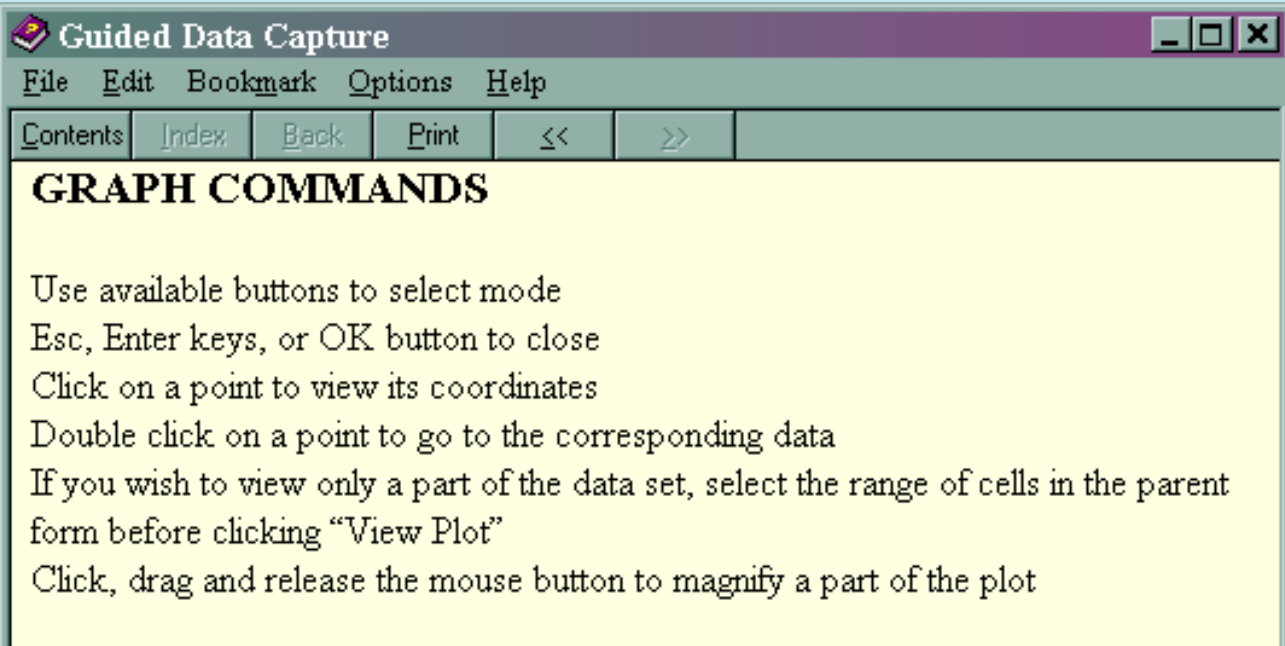

## Final acceptance

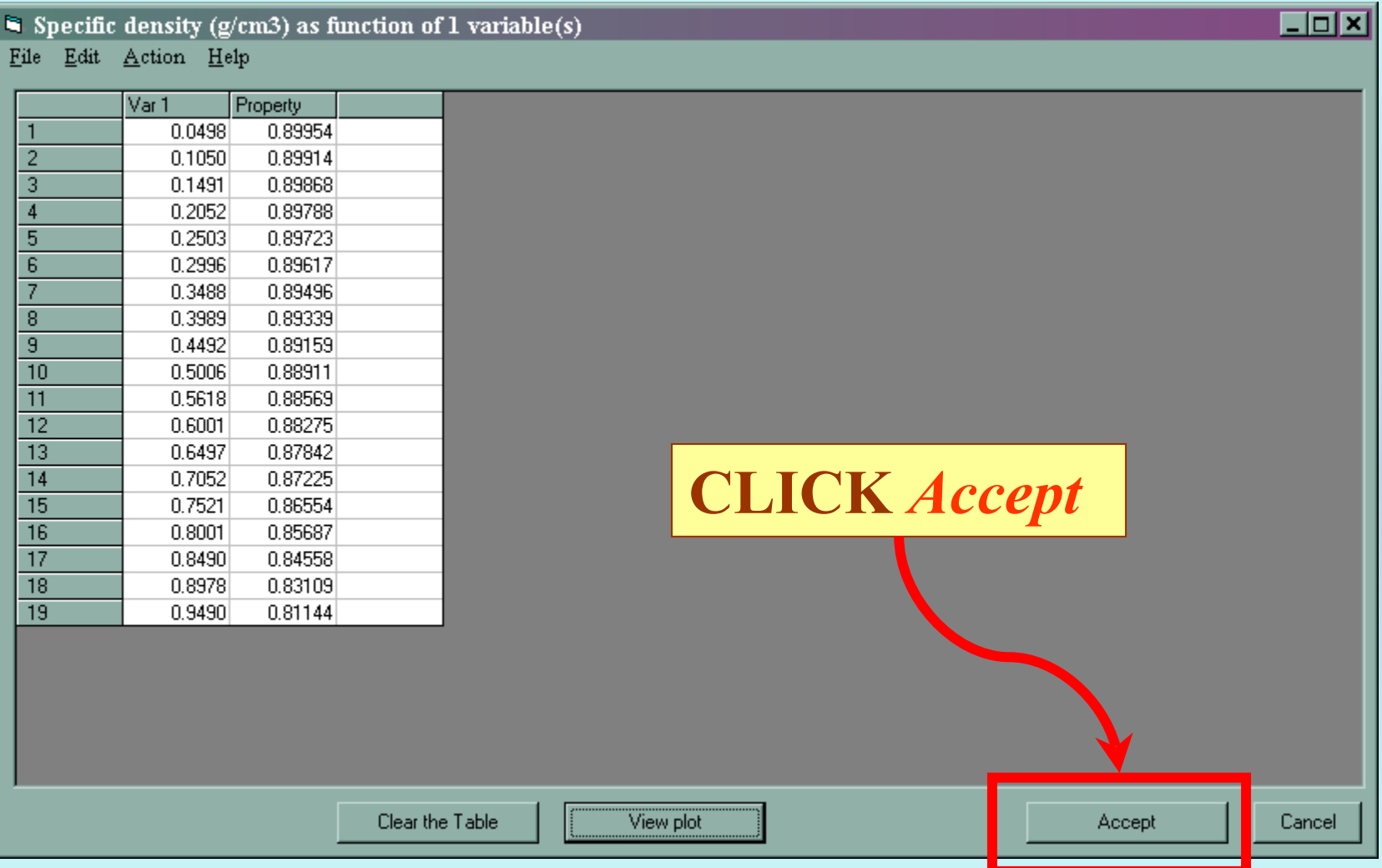

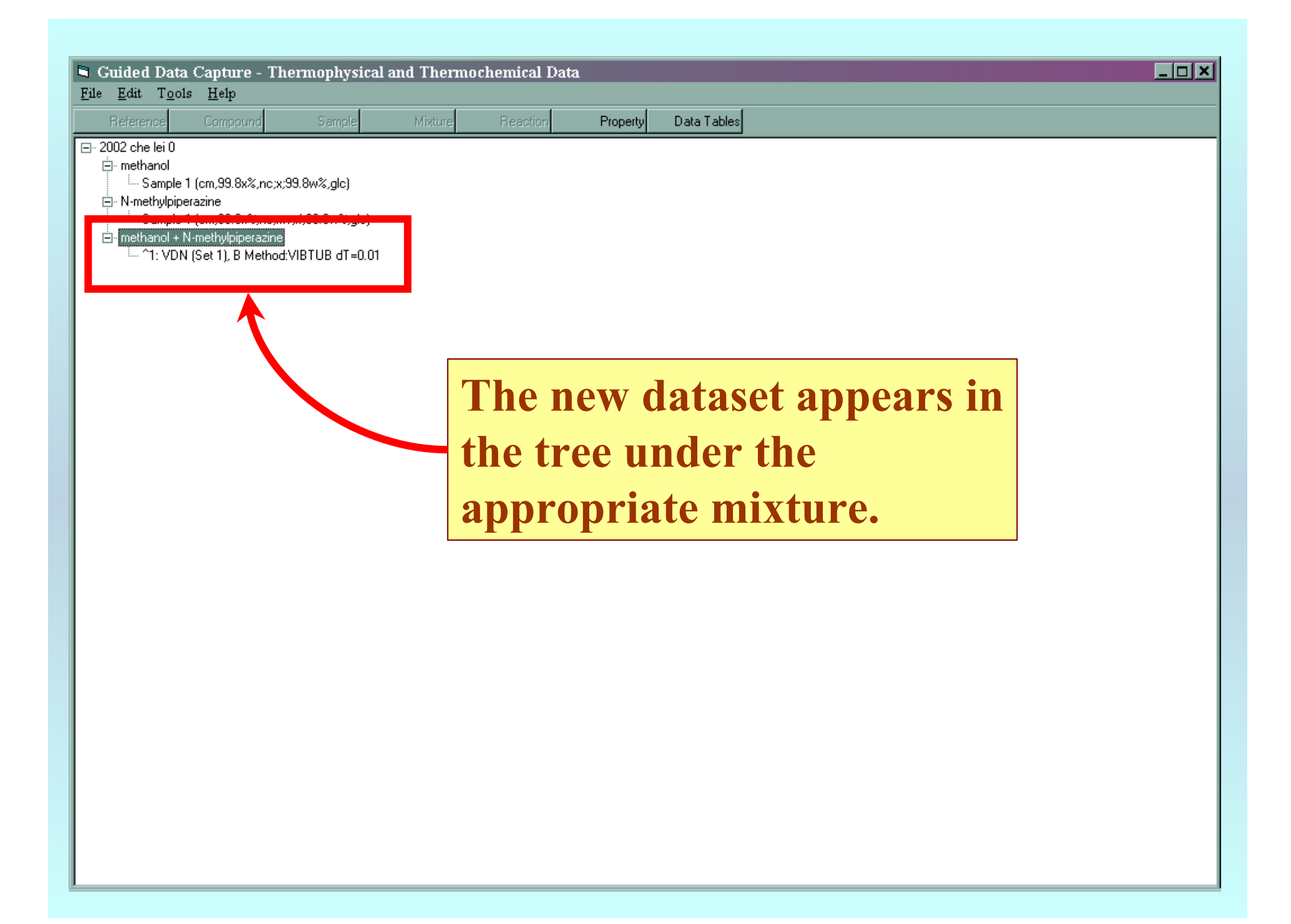

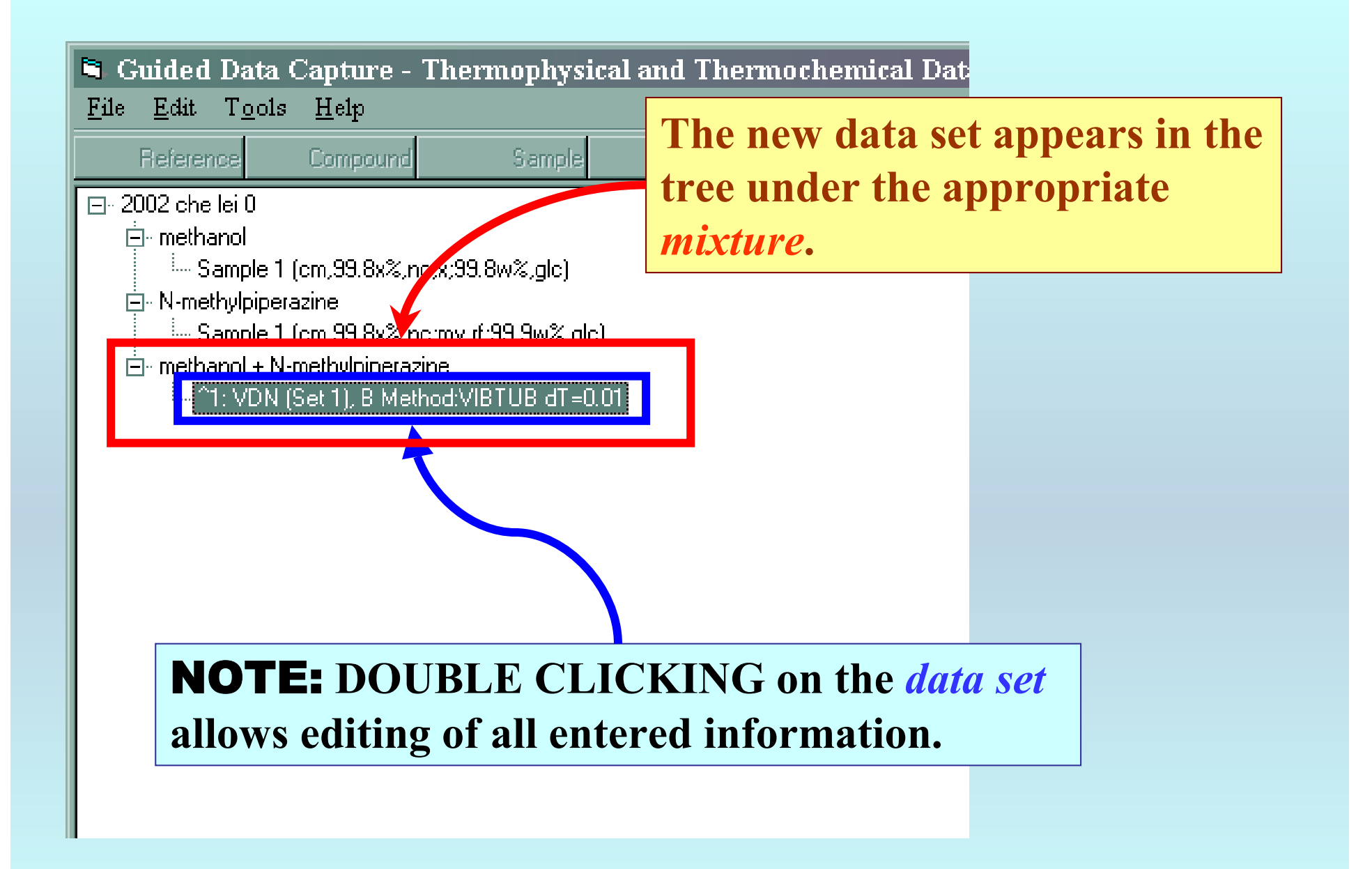

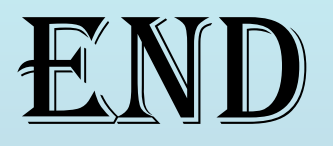

**Continue with other compounds, samples, properties, reactions, etc...**

*or* **save your file and exit the program.**